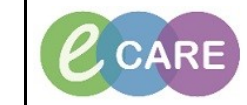

**Document No – Ref 178 Version Number – 2.0**

## **ACKNOWLEDGING AND REJECTING A SAFEGUARDING REFERRAL**

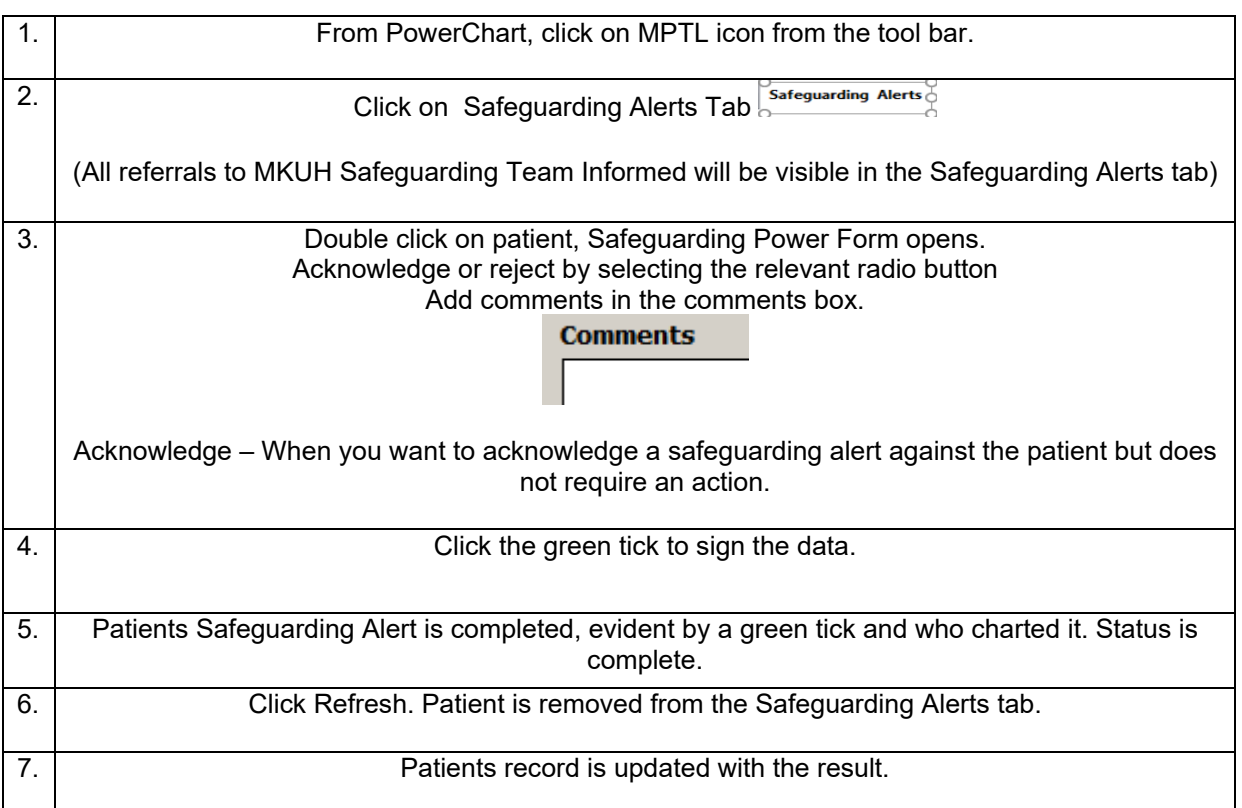